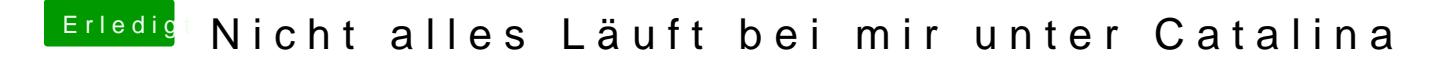

Beitrag von Cupra vom 14. Januar 2020, 18:40

Wo trage ich den die Layout-ID ein?

Wo finde ich den die Screenshots von GitHub.